# 1. Allgemeines

Nr. 28

- 1.1 Für den Aufbau und die Erhaltung des Vermessungspunktfeldes gelten die Richtlinien des HMfWuT vom 3. 4. 1970 - IV c 2  $\swarrow$  K 5020 A - 14 (RVP). Von besonderer Bedeutung für die Kulturämter sind die Bestimmungen über die nachgeordneten Vermessungspunkte (NP), soweit sie<br>den Aufbau des NP-Feldes,
	-
	- die Bestimmung der NP,
	- die Genauigkeit der NP,
	- die Festlegung und Sicherung der NP und
	- die Numerierung der NP betreffen.
- 1.2 Bei der Absteckung des Wege- und Gewässernetzes sind die veränderten Bedingungen zu beachten, die ab 1. 5. 1970 für die Bestimmung der NP gelten (Ziff. 3.2 der RVP). Die neuen eingeengten Fehlergrenzen (Ziff. 3.3 der RVP), die von den Vermessungsverwaltungen auf Bundesebene erarbeitet worden sind, zwingen mehr denn je-zur Einhaltung geodätischer Grundsätze bei der Anlage des Polygonnetzes.
	- Um Nachmessungen wegen Überschreitung der Fehler grenzen zu vermeiden, ist äußerste Sorgfalt bei den Vermessungsarbeiten geboten.
- 1.3 Das Rechenzentrum des Landeskulturamtes wird auf die neuen Fehlerformeln (Ziff. 3.3 der RVP) hingewiesen. Die Grenzwerte sind, sobald es die Arbeitslage gestattet, in die Rechenprogramme zu übernehmen. Die Umstellung der Rechenprogramme ist mir anzuzeigen, damit ich mit dem Minister für Wirtschaft und Technik den Zeitpunkt des Inkrafttretens der Ziff. 3.3 der RVP vereinbaren kann.

### 2. Ergänzungen zur RVP

2.1 zu 3.2 Abs. 3 RVP

Auf die Ermittlung der An- und Abschlußrichtung bei Kleinpolygonzügen kann erst verzichtet werden, wenn das Rechenzentrum die technischen Voraussetzungen für den Programmablauf der Berechnungsarbeiten geschaffen hat. Das Landeskulturamt wird die Kulturämter zur gegebenen Zeit in Kenntnis setzen.

## 2.2 zu 3.5 RVP (Anlage 12 Ziff. 3.0)

In der Feldlage sind in der Regel nur solche Polygonpunkte durch Sicherungsmarken festzulegen, an denen Polygonzüge abgehen. Sind über längere Strecken keine Ab-

1379 **DARMSTADT** 

# Regierungspräsidenten

س روس **ک**ے دیے

Verordnung über das Naturschutzgebiet "Lampertheimer Althein" im Kreis Bergstraße

Auf Grund des § 4, des § 12 Abs. 2, des § 13 Abs. 2, des § 15 und des § 16 Abs. 2 des Reichsnaturschutzgesetzes vom 26. Juni 1935 (RGBI. I S. 821), zuletzt geändert durch das Gesetz vom 20. Januar 1938 (RGBl. I S. 36), sowie des § 6 Abs. 3 und 4, des § 7 Abs. 1 und 5, des § 9 Abs. 1 und 4 und des § 10 der ues y *i* Aus. 1 unu v, ues y *s* Aus. 1 unu v, ues y a Max.<br>Durchführungsverordnung vom 31. Oktober 1935 (RGBI. I<br>Seite 1275), zuletzt geändert durch § 22 des Naturschutz-Er-<br>gänzungsgesetzes vom 8. März 1968 (GVBI. I S. dem Reichsnaturschutzgesetz vom 25. Oktober 1958 (GVBI.<br>Seite 159), wird mit Zustimmung des Hessischen Ministers für Landwirtschaft und Forsten verordnet:

 $$1$ 

Das Naturschutzgebiet "Lampertheimer Altrhein" wird in den in § 2 Abs. 1 näher bezeichneten Grenzen erneut unter den Schutz des Reichsnaturschutzgesetzes gestellt und in das Landesnaturschutzbuch eingetragen.

 $8<sub>2</sub>$ 

(1) Das Naturschutzgebiet hat eine Größe von ca. 530 ha und liegt in der Gemarkung Lampertheim.

Die Grenzen im Norden und Osten: Das südliche und westliche Ufer des Lampertheimer Altrheins von der Mündung in den

gänge zu verzeichnen, dann sind gegebenenfalls auch andere Polygonpunkte durch Marken und Maße zu sichern. lie der Ortslage ist jeder 2. Polygonpunkt zu sichern. Po-<br>lare Einmessungen von Gebäudeecken genügen hierbei den gestellten Forderungen.

Bei orthogonaler Festlegung der Sicherungsmarken sind die Maße im Vermessungsriß, bei polarer Festlegung die Messungselemente nur im Beobachtungsbuch nachzuweisen.  $\frac{1}{2} \sum_{i=1}^{2} \frac{1}{2} \sum_{j=1}^{2} \frac{1}{2} \sum_{j=1}^{2} \frac{1}{2} \sum_{j=1}^{2} \frac{1}{2} \sum_{j=1}^{2} \frac{1}{2} \sum_{j=1}^{2} \frac{1}{2} \sum_{j=1}^{2} \frac{1}{2} \sum_{j=1}^{2} \frac{1}{2} \sum_{j=1}^{2} \frac{1}{2} \sum_{j=1}^{2} \frac{1}{2} \sum_{j=1}^{2} \frac{1}{2} \sum_{j=1}^{2} \frac{1}{2} \sum_{j=1}^{2$ 

### 2.3 zu 3.9 Abs. 1 RVP.

Die VP-Übersichten sind von den Kulturämtern als Deckpausen zu den Zusammendrucken des neuen Bestandes 1:5000 auszuarbeiten. Diese sind von der Reprostelle des Landeskulturamts auf den Maßstab 1:10 000 zu verkleinern. Die Verkleinerung ist bezüglich der Größe der Signaturen, der Beschriftung usw. bei der Ausarbeitung der Deckpausen zu berücksichtigen.

## 1368

#### Tierkörnerbeseitigung:

Überwachung der Tierkörperbeseitigungsanstalten her: overwatung der Erzeugingsamische Untersuchung der Erzeugnisse<br>aus Tierkörperbeseitigungsanstalten

Bezug: N. Erlaß vom 8. Dezember 1969 (StAnz. 1970 S. 21),<br>2. Erlaß vom 12. Januar 1970 (19d 06 - 106)

Der Erlaß vom 8. Dezember 1969 (StAnz. 1970 S. 21) wird in Nr. 5 Buchst. d wie folgt geändert: وداراتك العمكان

1. Nach Satz 1 wird folgender Satz eingefügt: "Die Anreichungen sind bei 37°C und 43°C zu  $\zeta(t)$  is a part. bebrüten."  $-2.281$ **Contractor** 

2. Satz 2 wird Satz 3 und Satz 3 wird Satz 4.

 $\Delta \sim$ 

3. Im Neuen Satz 3 werden die Worte sund bei 43°C" gestrichen. s a Se

Wiesbaden, 9. 6. 1970<br>Der Hessische Minister<br>Erstadt und state of the Landwirtschaft und Forsten  $\sim$   $^{13}$   $\approx$   $\text{II}$  C 3  $-$  19 d 06 StAnz. 28/1970 S. 1423  $\mathbf{A}$ 

 $N_T$ , 28

rach hist

亚立理学

Neurhein bei Strom-km 440,25 bis zur Brücke - dem "Bau" - über den Altrhein zum Biedensand unter Einschluß des großen Baggersees und seiner Ausmündung in den Altrhein,

im Osten und Süden: Von der Brücke über den Altrhein an: der Hochwasserdamm am Ost- und Südufer des<br>Altrheins bis zu der ausgebauten Straße Lampertheim-Bobenheim, anschließend deren Nordrand über den Holländergraben hinaus bis zum Sommerdamm, sodann der Sommerdamm und sein südlicher Ast, der in fast halbkreisförmigem<br>Bogen dem Südrand der "Rottstücke" folgend nach Norden ausholt und bei Strom-km 438,225 das Neurheinufer erreicht,

im Westen: Das Neurheinufer von Strom-km 438,225 bis zur Mündung des Althreins bei Strom-km 440,25.

Straßen, Wege, Dämme und Gewässer, die den Grenzverlauf bezeichnen, sind nicht Bestandteil des Naturschutzgebietes.

(2) Die Grenzen des Schutzgebietes sind in einer topographischen Karte im Maßstab 1:25 000 und in einer Karte im Maßstab 1:10 000 in Rot eingetragen, die mit der Naturschutzgebietsverordnung bei dem Hessischen Minister für Weitere Ausfertigungen befinden sich bei dem Regierungspräsidenten in Darmstadt, der Hessischen Landesstelle für Naturschutz und Landschaftspflege in Wiesbaden, bei dem Bezirksbeauftragten für Naturschutz und Landschaftspflege in Darmstadt, bei dem Kreisausschuß des Kreises Bergstraße in Heppenheim a. d. B. und bei der Vogelschutzwarte für Hessen, Rheinland-Pfalz und Saarland in Frankfurt/Main-Fechenheim.

Zcl#

 $, \iota^{\downarrow}$ 

 $32$ 

 $2^N$ 

 $325$ 

 $3<sup>2</sup>$ 

(1) Im Bereich des Naturschutzgebietes sind sämtliche Maßnahmen verboten, die die wissenschaftliche Forschung nachteilig beeinflussen, zu einer Veränderung der Landschaftsstruktur oder Verunstaltung des Landschaftsbildes führen, die Natur schädigen oder den Naturgenuß in irgend einer Weise beeinträchtigen.

 $8<sub>3</sub>$ 

(2) Insbesondere sind folgende Handlungen verboten:

- y. Baumaßnahmen vorzunehmen, auch solche, die keiner baurechtlichen Genehmigung oder Bauanzeige bedürfen (z. B. Gerätehütten, Verkaufsbuden u. ä.),
- 2. Bodenbestandteile abzubauen, Sprengungen oder Grabungen vorzunehmen, Schutt oder Bodenbestandteile ein-<br>zubringen oder die Bodengestalt einschließlich der Wasserflächen auf andere Weise zu ändern oder zu beschädigen.
- XPflanzen zu beschädigen, auszureißen, auszugraben oder Teile davon abzupflücken, abzuschneiden oder abzureißen,
- $\angle$ . Bild- oder Schrifttafeln bzw. Reklameschilder anzubringen. soweit sie nicht auf den Schutz des Gebietes hinweisen, dem Straßenverkehr oder der Schiffahrt dienen,
- 5. Abfälle, Müll und Schutt aller Art abzulagern bzw. wegzuwerfen oder die Landschaft auf sonstige Weise zu verunreinigen.
- 6. außerhalb der für den allgemeinen Kraftverkehr zugelassenen Wege und Plätze mit Kraftfahrzeugen zu fahren und zu parken, mit Ausnahme des land- und forstwirtschaftlichen Verkehrs, sowie außerhalb der hierfür besonders ausgewiesenen Wege zu reiten,
- X Kraftfahrzeuge zu waschen,
- 8. die Wege zu verlassen, zu lagern, zu lärmen oder Feuer anzuzünden,
	- S. freilebenden Tieren nachzustellen, sie zu beunruhigen, zu ihrem Fang geeignete Vorrichtungen anzubringen, sie zu fangen oder zu töten, Puppen, Larven, Eier oder Nester<br>und sonstige Brut- und Wohnstätten solcher Tiere wegzunehmen oder zu beschädigen,
	- 6. die Sportfischerei mittels Erlaubnisscheins im Lampertheimer Altrhein und seinen Nebenarmen innerhalb des Schutzgebietes auszuüben. Ausgenommen bleiben die Uferstrecken des Altrheins zwischen der Einmüdung des Holländergrabens und der Brücke über den Althrein auf beiden Seiten.
	- $\mathcal{Y}$  mit Wasserfahrzeugen aller Art in die den Altrheinufern vorgelagerten Schilf- und Weidengürtel sowie in das so-<br>genannte Heegwasser und Welsche Loch einzufahren; im übrigen wird auf die Bestimmungen der Rheinschiffahrt-Polizeiverordnung vom 24. Dezember 1954 (BGBl. II S. 1411) verwiesen.
	- $\mathcal{\mathscr{L}}$  mit Wasserfahrzeugen am gesamten Ufer des bei Altrhein-Strom-km 2,5 entstandenen Baggersees anzulanden.
	- 8. beim Befahren des bei Altrhein-Strom-km 2,5 auf der Biedensandseite entstandenen Baggersees mit Wasserfahrzeugen die Geschwindigkeit von 5 km pro Stunde zu überschreiten.
	- 1. nach Einbruch der Dunkelheit mit Wasserfahrzeugen in dem vorgenannten Baggersee zu ankern; ausgenommen sind die Fischernachen.
- u Nyl5. Hunde unangeleint laufen zu lassen,
	-
- $\sqrt{12}$ . 15. Waren ambulant anzubieten,<br>17. in der Zeit vom 15. Juni bis 31. Oktober eines jeden Jahv <sup>NV</sup> res im Laichschongebiet (Heegwasser) und Welschen Loch mit Zugnetzen zu fischen,
- Y<sup>45</sup>: 16. Wasserwild im Welschen Loch von der Wasserseite her zu bejagen,
	- J. Wohnwagen aufzustellen.
		- Autowiecks? § 4

(1) Innerhalb des Naturschutzgebietes wird folgendes besondere Naturreservat ausgewiesen.

#### Naturreservat Ludwigsinsel

Die Grenze beginnt im Nordwesten auf der Biedensandseite am Zufluß zum Welschen Loch (Altrhein-Strom-km 0,9) und folgt der Wasseruferlinie auf der Biedensandseite des Altrheins, (angenommener Mittelwasserstand, Pegel Worms 2.34 Meter) bis Altrhein-Strom-km 1,8. Sie verläuft dann in süd-<br>südöstlicher Richtung auf die Nordspitze des sogenannten Blinddarms und folgt alsdann dem Nordrand des Welschen Lochs bis zum Ausgangspunkt bei Altrhein-Strom-km 0,9. Die

Grenzen dieses Naturreservats sind in den Karten (§ 2 Abs. 2) in grüner Farbe eingetragen.

(2) Über die Verbote des § 3 hinaus ist das Betreten des in Absatz 1 genannten Naturreservats ganzjährig verboten.

(3) In dem Naturreservat ist die Ausübung der Jagd auf Wasserwild verboten.

(4) Unberührt von Absatz 2 bleiben die ordnungsgemäße land- und forstwirtschaftliche Nutzung.

**85** 

- (1) Ausgenommen von den Verboten der §§ 3 uns 4 bleiben
- 1. die ordnungsgemäße land- und forstwirtschaftliche Nutzung des Grund und Bodens sowie die Umwandlung von Flächen im Rahmen dieser beiden Bewirtschaftungsarten nach den Bestimmungen des Hessischen Forstgesetzes.
- 2. die vertragsmäßige Ausübung der Berufsfischerei, mit Ausnahme der in § 3 Abs. 2 Nr. 17 genannten Einschränkung
- 3. die rechtmäßige Ausübung der Jagd, mit Ausnahme der in § 3 Abs. 2 Nr. 18 genannten Einschränkung und unter Beachtung des in § 4 ausgesprochenen Verbots,
- 4. die zur Erhaltung der Schiffahrtswege, Dämme und Wege erforderlichen Maßnahmen.
- 5. alle Maßnahmen, die der Förderung des Schutzgebietes und der Erhaltung der Pflanzen- und Tierweit dienen<br>(z. B. Verbesserung der Wasserverhältnisse),
- 6. die wissenschaftliche Forschung.

(2) Bauliche Maßnahmen, die den in Abs. 1 genannten Nutzungen dienen, bedürfen jedoch der Genehmigung des Regierungspräsidenten in Darmstadt gemäß § 6.

(3) Ausgenommen von den Verboten des § 3 Abs. 2 Nr. 9 und 18 sowie § 4 Abs. 3 bleiben ferner solche Maßnahmen, die der geordneten Bekämpfung von Rabenkrähen, Bleßhühnern,<br>Elstern, Eichelhähern, Haus- und Feldsperlingen sowie von Haustauben in verwildertem Zustand dienen. Unberührt hiervon bleiben die Vorschriften des § 4 Abs. 2, 3 und 4 der Verordnung zur Ausführung des Naturschutz-Ergänzungsgesetzes vom 10. Juli 1968 (GVBl. I S. 199).

 $86$ 

(1) Der Hessische Minister für Landwirtschaft und Forsten Oberste Naturschutzbehörde - in Wiesbaden kann auf Antrag nach Anhörung der Hessischen Landesstelle für Naturschutz und Landschaftspflege sowie der Vogelschutzwarte für Hessen, Rheinland-Pfalz und Saarland, Ausnahmen von den Verbotsvorschriften dieser Verordnung zulassen

- 1. aus Gründen des öffentlichen Wohls.
- zur Förderung von Wissenschaft und Unterricht, 2.
- 3. zur Abwendung wesentlicher wirtschaftlicher Nachteile,
- $4.$ für betriebsnotwendige Einrichtungen der Land- und Forstwirtschaft.

(2) Ausnahmen können auf Widerruf erteilt werden und sind mit Auflagen zu versehen, wenn dies erforderlich ist.

(3) Ausnahmegenehmigungen von den Verbotsvorschriften dieser Verordnung ersetzen nicht etwaige nach anderen Vorschriften erforderliche öffentlich-rechtliche Genehmigungen, Verleihungen, Erlaubnisse, Zustimmungen u. ä.

 $S$  7  $\cdots$ 

Wer den Bestimmungen dieser Verordnung zuwiderhandelt. wird nach den §§ 21 und 22 des Reichsnaturschutzgesetzes und den §§ 15 und 16 der hierzu ergangenen Durchführungsverordnung bestraft, soweit nicht schärfere Strafbestimmungen anzuwenden sind.

#### § 8

Diese Verordnung tritt am Tage nach ihrer Bekanntmachung im Staatsanzeiger für das Land Hessen in Kraft. Sie tritt an die Stelle der bisherigen Verordnung über das Naturschutzgebiet "Lampertheimer Altrhein" in den Gemarkungen Biedensand und Lampertheim, Kreis Bensheim, und in der Gemarkung der Stadt Worms vom 4. August 1937, veröffentlicht im Hessischen Regierungsblatt Nr. 17 vom 23. August 1937, S. 179.

Darmstadt, 23, 6, 1970

Der Regierungspräsident VII/9 46 d 04/01 L 1 gez. Dr. Wierscher StAnz. 28/1970 S. 1423 1708 DARMSTADT

## Regierungspräsidenten

Verordnung zur Änderung und Neufassung der Verordnung über das Naturschutzgebiet "Lampertheimer Altrhein" im Kreis Bergstraße vom 14. Dezember 1976

Auf Grund des § 13 Abs. 2 und des § 15 Abs. 1 des Reichs-<br>naturschutzgesetzes vom 26. Juni 1935 (RGBl. I S. 821), zuletzt geändert durch Gesetz vom 4. September 1974 (GVBI. I S. 361), in Verbindung mit § 7 Abs. 5 der Verordnung zur Durchführung des Reichsnaturschutzgesetzes vom 31. Oktober 1935 (RGBI. I S. 1275), zuletzt geändert durch Gesetz vom 31. Oktober 1972 (GVBI. I S. 349), sowie der §§ 1 und 2 des Gesetzes über die Zuständigkeiten nach dem Reichsnaturschutzgesetz vom 25. Oktober 1958 (GVBI. S. 159) wird mit Zustimmung der Obersten Naturschutzbehörde verordnet:

## "Art. 1

Die Verordnung über das Naturschutzgebiet ,Lampertheimer Altrhein' im Kreis Bergstraße vom 23. Juni 1970 (StAnz. S. 1423) wird geändert und wie folgt neu gefaßt:

### $8<sub>1</sub>$

Das Naturschutzgebiet ,Lampertheimer Altrhein' wird in den in § 2 näher bezeichneten Grenzen erneut unter den Schutz des Reichsnaturschutzgesetzes gestellt und in das Landesnaturschutzbuch eingetragen.

#### $8<sub>2</sub>$

(1) Das Naturschutzgebiet ,Lampertheimer Altrhein' besteht aus dem in einer Altrheinschlinge gelegenen Biedensand, Teilen der Bonaue und darin gelegenen Gewässern in der Gemarkung Lampertheim im Kreis Bergstraße. Seine Größe beträgt etwa 525 ha.

(2) Die Grenze bildet im Norden und Osten das linke Ufer des Lampertheimer Altrheins (Mittelwasserlinie) von der Mün-Lamperiniemer Aitrienis (witterwasserinne) von der wunderlichten bei Strom-km 440,25 bis zur Altreinienheiten<br>brücke, dem sogenannten "Bau", bei Lampertheim unter Einschluß des Baggersees und dessen Ausmündung in den Altre Altrheins (Mittelwasserlinie) und folgt diesem bis zum Holländergraben, wendet sich südostwärts an dessen linkem<br>Ufer bis zur Straße von Lampertheim nach Bobenheim (sogenannte ,Panzerstraße'). Die Grenze verläuft sodann diese Straße entlang in etwa westlicher Richtung bis zum Sommer-<br>damm, folgt zunächst diesem und später dessen südlichem<br>Ast, der in fast halbkreisförmigem Bogen den Südrand der Rottstücke' bildet, und trifft schließlich wieder auf die "Panzerstraße', mit der sie bei Strom-km 438,500 das rechte Neurheinufer erreicht. Dieses bildet von da an bis zur Mündung<br>des Altrheins (Strom-km 440,25) die Grenze. Straßen, Wege<br>und Dämme, die die Grenzen bilden, sind nicht Bestandteil des Naturschutzgebietes.

(3) Die Grenzen des Naturschutzgebietes sind in Karten im<br>Maßstab 1:25 000 (Worms 6316 und Mannheim Nord-West 6416) und 1:10 000 rot eingetragen.

(4) Diese Verordnung und die in Abs. 3 genannten Karten sind beim Regierungspräsidenten in Darmstadt — Höhere Naturschutzbehörde — hinterlegt. Weitere Ausfertigungen dieser Unterlagen befinden sich beim Hessischen Minister für Landwirtschaft und Umwelt - Oberste Naturschutzbehörde - in Wiesbaden, beim Kreisausschuß des Kreises Bergstraße Untere Naturschutzbehörde — in Heppenheim a. d. B. und<br>bei der Hessischen Landesanstalt für Umwelt in Wiesbaden. Sie können bei den genannten Stellen während der Dienststunden eingesehen werden.

(5) Das Naturschutzgebiet wird durch amtliche Hinweisschilder gekennzeichnet.

#### $$3$

(1) Es ist grundsätzlich verboten, in dem Naturschutzgebiet Veränderungen vorzunehmen (§ 16 Abs. 2 Reichsnaturschutzgesetz).

(2) Ferner sind in dem Naturschutzgebiet folgende dem Schutz und der Erhaltung zuwiderlaufende Handlungen (§ 15 Abs. 1 Satz 2 Reichsnaturschutzgesetz) verboten, auch wenn sie nicht zu Veränderungen im Sinne des Abs. 1 führen:

1. Pflanzen, einschließlich der Bäume und Sträucher, zu beschädigen oder zu entfernen;

- 2. wildlebenden Tieren nachzustellen, sie mutwillig zu beunruhigen, ihre Laute nachzuahmen, sie an liten Brut-<br>oder Wohnstätten zu fotografieren, zu filmen oder dort<br>ihre Laute auf Tonträger aufzunehmen, Vorrichtungen zu ihrem Fang anzubringen, sie zu fangen, zu verletzten oder zu töten oder ihre Puppen, Larven oder Eier, Nester oder sonstige Brut- oder Wohnstätten fortzunehmen oder zu beschädigen:
- 3. Pflanzen einzubringen oder Tiere auszusetzen;
- 4. das Gelände außerhalb der ausgebauten Wirtschaftswege und der besonders gekennzeichneten Wanderwege zu betreten;
- 5. mit Kraftfahrzeugen einschließlich Fahrrädern mit Hilfsmotor außerhalb der dafür zugelassenen Wege und Plätze zu fahren oder Kraftfahrzeuge zu parken;
- 6. zu reiten, zu lagern, zu baden, zu zelten oder Wohnwagen aufzustellen:
- 7. zu lärmen, Modellflugzeuge oder -schiffe einzusetzen;
- 8. Feuer anzuzünden oder zu unterhalten;
- 9. eine wirtschaftliche oder gewerbliche Tätigkeit auszuüben; 10. Wiesen oder Weiden umzuwandeln;
- 
- 11. Bodenbestandteile zu entnehmen, Aufschüttungen, Abgrabungen, Sprengungen oder Bohrungen vorzunehmen, Gewässer im Sinne des § 1 Abs. 1 des Hessischen Wasser-<br>gesetzes vom 6. Juli 1960 (GVBl. S. 69), zuletzt geändert<br>durch Gesetz vom 4. September 1974 (GVBl. I S. 361), zu beeinträchtigen oder Maßnahmen zur Entwässerung durchzuführen;
- 12. feste oder flüssige Abfälle (einschließlich Schlamm aus dem Lampertheimer Altrhein) einzubringen, landwirt-schaftliche Maschinen außerhalb der Gebrauchszeit und Autowracks dort abzustellen oder das Gelände sonst zu verunreinigen:
- 13. Bauwerke aller Art zu errichten, zu verändern oder zu erweitern, auch solche, die keiner Baugenehmigung oder Bauanzeige bedürfen;
- Grundstückseinfriedigungen, Freileitungen oder sonstige Versorgungsanlagen zu errichten;
- 15. Inschriften, Plakate, Bild- oder Schrifttafeln aufzustellen oder anzubringen;
- 16. Biozide anzuwenden;
- 17. Hunde frei laufen zu lassen;
- 18. Hunde auszubilden;
- 19. Kraftfahrzeuge zu waschen oder zu pflegen:
- 20. mit Wasserfahrzeugen aller Art und anderen schwimmenden Gegenständen, insbesondere Luftmatratzen, in die den Altrheinufern vorgelagerten Schilf- und Weidengürtel und in das sogenannte Heegwasser und Welsche Loch sowie Kleine Loch nebst dessen Verbindung zum Altrhein einzufahren und die geschlossenen Gewässer und überfluteten Flächen zu befahren:
- 21. mit motorbetriebenen Wasserfahrzeugen aller Art in den bei Altrhein-km 2,5 auf der Biedensandseite entstandenen<br>Baggersee einzufahren;
- 22. die Berufsfischerei auszuüben;
- 23. die Sportfischerei auszuüben:
- 24. die Jagd auf Wasserwild auszuüben.

### $8<sub>4</sub>$

(1) Innerhalb des Schutzgebietes wird folgendes Naturreservat ausgewiesen:

Naturreservat Ludwigsinsel.

Die Grenze beginnt im Nordwesten auf der Biedensandseite am Zufluß zum Welschen Loch (Altrhein-Strom-km 0,9) und<br>folgt der Wasseruferlinie auf der Biedensandseite des Altrheins (angenommener Mittelwasserstand, Pegel Worms 2.34 The Meter) bis Altrhein-Strom-km 1,8. Sie verläuft dann in süd-<br>östlicher Richtung auf die Nordspitze des sogenannten<br>Blinddarms und folgt alsdann dem Nordrand des Welschen<br>Lochs bis zum Ausgangspunkt bei Altrhein-Strom-km

Die Grenzen des Naturreservats sind in den in § 2 Abs. S<br>genannten Karten in grüner Farbe eingetragen. Das Naturreservat wird durch Hinweisschilder gekennzeichnet.

**Seite 2319** 

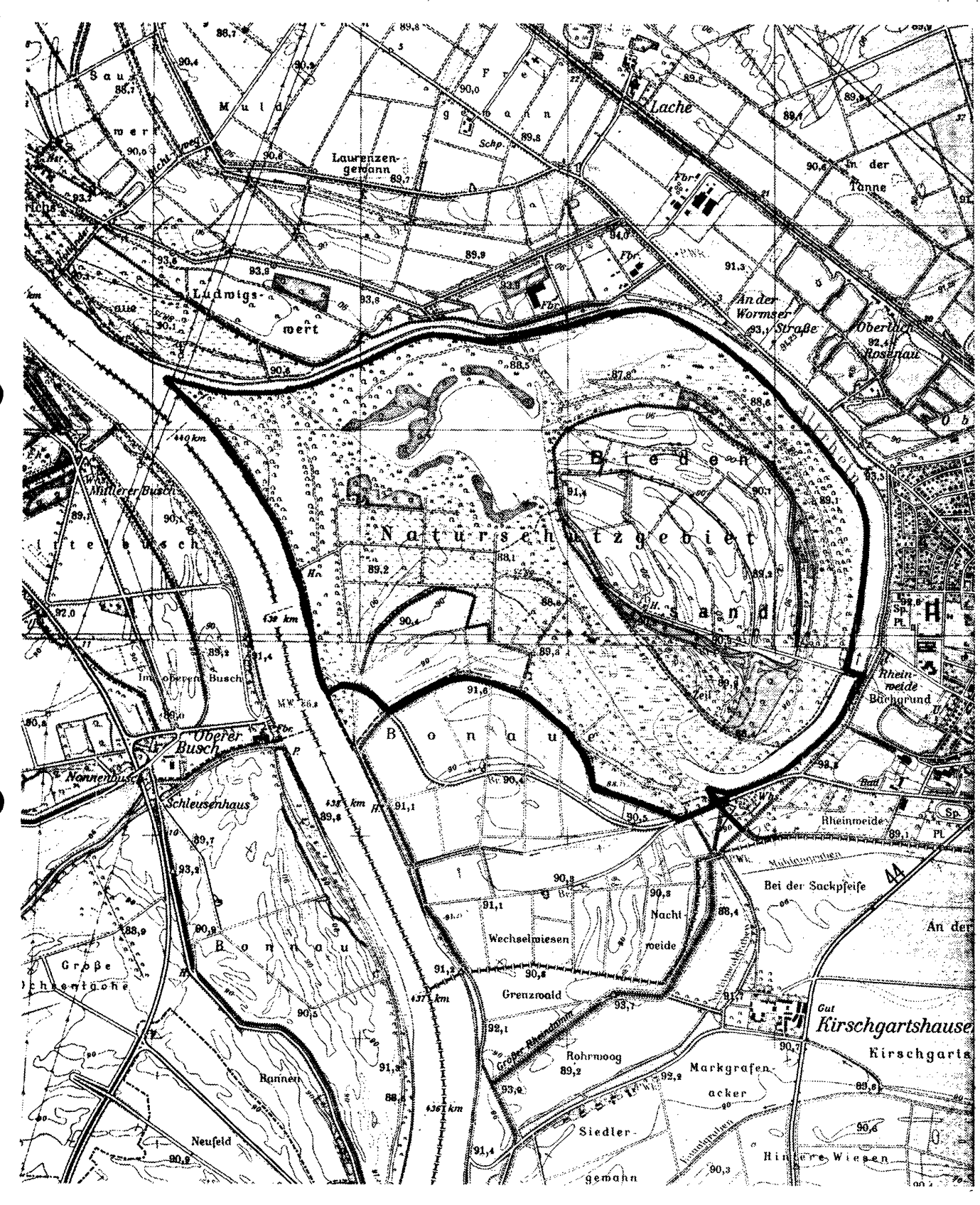

Karte zur Verordnung über das Naturschutzgebiet<br>"Lampertheimer Altrhein"

Darmstadt, 14.12.1976

Der Regierungspräsident<br>- Höhere Naturschutzbehörde -

 $\overline{1}$ 

(2) Über die Verbote des § 3 hinaus ist das Betreten des in Absatz 1 genannten Naturreservate ganzjährig verboten.

 $8<sub>5</sub>$ 

- (1) Ausgenommen von den Verboten der §§ 3 und 4 bleiben:
- 1. Die ordnungsgemäßte landwirtschaftliche Bodennutzung,<br>soweit sie nicht zur Zweckbestimmung des Gebietes im<br>Widerspruch steht. Unberührt bleiben die Verbote des<br>§ 3 Abs. 2 Nr. 8, 10 sowie der Nr. 12 mit Ausnahme des<br>Einb und Jauche auf den landwirtschaftlich genutzten Flächen im zur Düngung üblichen Maße;
- 2. forstwirtschaftliche Maßnahmen, soweit sie dem Schutz<br>der Erhaltung und Entwicklung des Gebietes dienen;
- 3. die Tätigkeit und Maßnahmen der Behörden der Wasser-<br>und Schiffahrtsverwaltung für die Unterhaltung der Bun-<br>deswasserstraßen und in Wahrung ihrer sonstigen Belange:
- ${\bf 4.} was servirtschaftliche Unterhaltungsmaßnahmen, sowieit sie dem Schutz des Gebietes nicht zuwiderlaufen, Unter$ naltungsmaßnahmen an Sommerdämmen jedoch nur in<br>der Zeit vom 16. Juli bis zum 31. März;
- 5. die Ausübung der Berufsfischerei außerhalb des besonders gekennzeichneten Bereiches des in § 3 Abs. 2 Nr. 21 bezeichneten Baggersees:
- 6. die Ausübung der Sportfischerei entlang der landseitigen Uferstrecke zwischen der Brücke über dem Lampertheimer<br>Altrhein, dem sogenannten "Bau", und der Einmündung<br>des Holländergrabens in den Altrhein sowie außerhalb des besonders gekennzeichneten Bereiches des in § 3 Abs. 2 Nr. 21 bezeichneten Baggersees mit Booten ohne Motor;
- 7. die Ausübung der Jagd außerhalb des Naturreservats mit den in § 3 Abs. 2 Nr. 18 und 24 genannten Einschränkungen:
- 8. das Fahren mit Kraft- und Wasserfahrzeugen im notwendigen Umfange, soweit es land-, forst-, wasser-, firscherei-<br>digen Umfange, soweit es land-, forst-, wasser-, firscherei-<br>oder jagdwirtschaftlichen sowie vollzugspolizeilichen oder jagdwirtschaftlichen Zwecken dient;
- 9. das Wenden von Binnenschiffen;
- 10. die von der Höheren Naturschutzbehörde angeordneten Maßnahmen zur Erhaltung, Pflege und Gestaltung;
- 11. die nach § 4 Abs. 2 bis 4 der Verordnung zur Ausführung des Naturschutz-Ergänzungsgesetzes vom 10. Juli 1968<br>(GVBl. I S. 199), geändert durch Gesetz vom 5. Oktober<br>1970 (GVBl. I S. 598), zulässigen Maßnahmen zur geordneten Regulierung des Bestandes an Rabenkrähen, Elstern, Eichelhähern, Haus- und Feldsperlingen sowie an Haustauben in verwildertem Zustand.

(2) Bauliche Anlagen, die den in Abs. 1 genannten Nutzungen dienen, bedürfen der Genehmigung der Obersten Naturschutzbehörde. § 6 ist entsprechend anzuwenden.

#### $§ 6$

(1) In begründeten Einzelfällen, insbesondere zur Durchführung von Forschungsarbeiten, kann die Oberste Naturschutz-<br>behörde nach Anhörung der Hessischen Landesanstalt für<br>Umwelt und der staatlichen Vorgelschutzwarte für Hessen, Rheinland-Pfalz und Saarland weitere Ausnahmen von den Vorschriften der §§ 3 und 4 zulassen.

(2) Die Ausnahmegenehmigung kann unter Bedingungen und Auflagen, befristet und unter Vorbehalt des Widerrufs erteilt werden. Gegenstand der Bedingungen und Auflagen können auch Sicherheitsleistungen sein.

(3) Die Ausnahmegenehmigung ist, soweit kein vorrangiges<br>öffentliches Interesse vorliegt, zu versagen, wenn trotz Be-<br>dingungen oder Auflagen eine Beeinträchtigung des Naturschutzgebietes zu befürchten ist.

(4) Die Ausnahmegenehmigung ersetzt nicht nach anderen Vorschriften erforderliche öffentlich-rechtliche Genehmigungen, Verleihungen, Erlaubnisse, Zustimmungen und ähnliches.

### $$7$

(1) Der Eigentümer und jeder, dem ein Recht an einem Grundstück zusteht, muß die notwendigen Schutz- und Erhaltungsmaßnahmen für das Naturschutzgebiet nach den Anordnungen der Höheren Naturschutzbehörde dulden (§ 15 Abs. 2 Satz 1 Reichsnaturschutzgesetz).

(2) Die Grundstückseigentümer oder sonst Berechtigten haben der Höheren Naturschutzbehörde die in dem Naturschutz-<br>gebiet eintretenden Schäden oder Mängel unverzüglich zu<br>melden (§ 9 Abs. 1 Satz 2 der Verordnung zur Durchführung des Reichsnaturschutzgesetzes).

#### $8<sub>8</sub>$

(1) Ordnungswidrig im Sinne des § 21 Abs. 1 Buchst. b des Reichsnaturschutzgesetzes handelt, wer vorsätzlich oder fahrlässig in dem Naturschutzgebiet verbotene Veränderungen im Sinne des § 3 Abs. 1 vornimmt.

(2) Ordnungswidrig im Sinne des § 21 Abs. 3 Buchst. a des Reichsnaturschutzgesetzes handelt, wer vorsätzlich oder fahrlässig, ohne daß dies nach § 5 zulässig ist:

- 1. Pflanzen beschädigt oder entfernt (§ 3 Abs. 2 Nr. 1)
- 2. wildlebende Tiere in allen Entwicklungsstufen in der in 3 Abs. 2 Nr. 2 bezeichneten Art beeinträchtigt oder Vorrichtungen zu ihrem Fang anbringt;
- 3. Pflanzen einbringt oder Tiere aussetzt (§ 3 Abs. 2 Nr. 3); 4. das Naturschutzgebiet in der in § 3 Abs. 2 Nr. 4 verbo-
- tenen Art benutzt;
- 5. mit Kraftfahrzeugen fährt oder Kraftfahrzeuge parkt  $(\S$  3 Abs. 2 Nr. 5);
- 6. reitet, lagert, badet, zeltet oder Wohnwagen aufstellt (§ 3 Abs. 2 Nr. 6);
- 7. lärmt, Modellflugzeuge oder -schiffe einsetzt (§ 3 Abs. 2 Nr. 7):
- 8. Feuer anzündet oder unterhält (§ 3 Abs. 2 Nr. 8);
- 9. eine wirtschaftliche oder gewerbliche Tätigkeit ausübt  $(83$  Abs.  $2$  Nr.  $9)$ ;
- 10. Wiesen oder Weiden umwandelt (§ 3 Abs. 2 Nr. 10);
- 11. die Bodengestalt oder Gewässer in der in § 3 Abs. 2 Nr. 11 bezeichneten Art beeinflußt oder Maßnahmen zur Entwässerung durchführt;
- 12. Abfälle einbringt, landwirtschaftliche Maschinen außerhalb der Gebrauchszeit oder Autowracks dort abstellt oder das Gelände sonst verunreinigt (§ 3 Abs.  $2$  Nr. 12);
- 13. Bauwerke aller Art errichtet, verändert oder erweitert  $($ § 3 Abs. 2 Nr. 13);
- 14. Grundstückseinfriedigungen, Freileitungen oder sonstige Versorgungsanlagen errichtet (§ 3 Abs. 2 Nr. 14);
- 15. Inschriften, Plakate, Bild- oder Schrifttafeln aufstellt oder anbringt (§ 3 Abs.  $2$  Nr. 15);
- 16. Biozide anwendet (§ 3 Abs. 2 Nr. 16);
- 17. Hunde frei laufen läßt (§ 3 Abs. 2 Nr. 17);
- 18. Hunde ausbildet (§ 3 Abs. 2 Nr. 18);
- 19. Kraftfahrzeuge wäscht oder pflegt (§ 3 Abs. 2 Nr. 19);
- 20. mit Wasserfahrzeugen und anderen schwimmenden Gegenständen in die in § 3 Abs. 2 Nr. 20 genannten Gewässer einfährt.
- 21. mit motorbetriebenen Wasserfahrzeugen in den bei Altthein-km 2,5 auf der Biedensandseite entstandenen Baggersee einfährt (§ 3 Abs. 2 Nr. 21);
- 22. die Berufsfischerei ausübt (§ 3 Abs. 2 Nr. 22);
- 23. die Sportfischerei ausübt (§ 3 Abs. 2 Nr. 23);
- 24. die Jagd auf Wasserwild ausübt (§ 3 Abs. 2 Nr. 24);
- 25. das Naturreservat betritt (§ 4 Abs. 2).

(3) Ordnungswidrig im Sinne des § 15 Nr. 1 der Verordnung zur Durchführung des Reichsnaturschutzgesetzes handelt, 

(4) Die Ordnungswidrigkeit kann mit einer Geldbuße bis zu hunderttausend Deutsche Mark geahndet werden. Verwaltungsbehörde im Sinne des § 36 Abs. 1 Nr. 1 des Gesetzes über Ordnungswidrigkeiten ist die Untere Naturschutzbehörde (§ 21 Abs. 4 Reichsnaturschutzgesetz).

 $§ 9$ Gegenstände, auf die sich eine Ordnungswidrigkeit nach § 21 des Reichsnaturschutzgesetzes bezieht, können eingezogen werden (§ 22 Reichsnaturschutzgesetz)."

#### Art. 2

Diese Verordnung tritt am Tage nach ihrer Verkündung im Staatsanzeiger für das Land Hessen in Kraft.

Darmstadt, 14, 12, 1976

Der Regierungspräsident in Darmstadt - Höhere Naturschutzbehörde gez. Dr. Wierscher StAnz. 52/1976 S. 2318

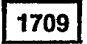

Verordnung über das Naturschutzgebiet "Röhrig von Rodenbach" vom 10. Dezember 1976

Auf Grund des § 13 Abs. 2 und des § 15 Abs. 1 des Reichs-<br>naturschutzgesetzes vom 26. Juni 1935 (RGBI. I S. 821), zu-<br>letzt geändert durch Gesetz vom 4. September 1974 (GVBI. I Experiment durch desetz vom 4. September 1914 (VDE, 1<br>S. 361), in Verbindung mit § 7 Abs. 5 der Verordnung zur<br>Durchführung des Reichsnaturschutzgesetzes vom 31. Oktober<br>1935 (RGBI. I S. 1275), zuletzt geändert durch Geset Gesetzes über die Zuständigkeiten nach dem Reichsnatur-<br>schutzgesetz vom 25. Oktober 1958 (GVBl. S. 159) wird mit Zustimmung der Obersten Naturschutzbehörde verordnet:

 $5<sub>1</sub>$ 

Das in § 2 näher bezeichnete Gebiet wird mit dem Tage des Das in § 2 namer bezeichnete Gebiet wird im dem Tage des<br>Inkrafttretens dieser Verordnung in das Landesnaturschutz-<br>buch eingetragen und damit dem Schutz des Reichsnaturschutzgesetzes unterstellt.

 $8<sub>2</sub>$ 

(1) Das Naturschutzgebiet liegt 1 km nördlich von Niederrodenbach und besteht aus Teilen der Gemarkung Niederrorouenbach der Gemeinde Rodenbach, Main-Kinzig-Kreis. Es<br>sind Flächen aus folgenden Fluren betroffen: "Am Auegra-<br>ben", "Am Aueweg", "An der Lehrshecke", "Am Bether",<br>"Das Röhrig" und "Hinterm Röhrig".

Das Naturschutzgebiet hat eine Größe von 48,2204 ha.

(2) Das Naturschutzgebiet besteht aus den Grundstücken Ge-( $\epsilon$ ) Das Naturschutzgebiet besteht aus den Grundstücken Ge-<br>markung Niederrodenbach Flur 17, Nr. 46, Flur 19, Nrn. 14<br>bis 24, 34 bis 48, Flur 20, Nrn. 1 bis 6, 7/1, 7/2, 7/3, 8 bis 17,<br>18/1, 18/2, 19 bis 41, 44, 46 bis  $\frac{1}{29/29}$ .

(3) Die Grenzen des Naturschutzgebietes sind in Karten im Maßstab 1:25 000 (5820 Langenselbold) und 1:1000 (Flurkarte) rot eingetragen.

(4) Diese Verordnung und die in Absatz 3 genannten Karten (z) Diese verorunning und die in Absatz 3 genannten Karten<br>sind beim Regierungspräsidenten in Darmstadt — Höhere Na-<br>turschutzbehörde — hinterlegt. Weitere Ausfertigungen die-<br>ser Unterlagen befinden sich beim Hessischen M Im Wiesbaden, beim Kreisausschuß des Main-Kinzig-Kreises<br>— Untere Naturschutzbehörde — in Hanau (Main) und bei<br>der Hessischen Landesanstalt für Umwelt in Wiesbaden. Sie können bei den genannten Stellen während der Dienststunden eingesehen werden.

(5) Das Naturschutzgebiet wird durch amtliche Hinweisschilder gekennzeichnet.

#### S 3

(1) Es ist grundsätzlich verboten, in dem Naturschutzgebiet<br>Veränderungen vorzunehmen (§ 16 Abs. 2 Reichsnaturschutzgesetz).

(2) Ferner sind in dem Naturschutzgebiet folgende dem Schutz und der Erhaltung zuwiderlaufende Handlungen (§ 15 Abs. 1 Satz 2 Reichsnaturschutzgesetz) verboten, auch wenn sie nicht zu Veränderungen im Sinne des Absatzes 1 führen:

- 1. Pflanzen, einschließlich der Bäume und Sträucher, zu beschädigen und zu entfernen;
- 2. wildlebenden Tieren nachzustellen, sie mutwillig zu beunruhigen, ihre Laute nachzuahmen, sie an ihren Brut-<br>oder Wohnstätten zu fotografieren, zu filmen oder dort<br>ihre Laute auf Tronträger aufzunehmen, Vorrichtungen zu ihren Fang anzubringen, sie zu fangen, zu verletzen oder zu töten oder ihre Puppen, Larven oder Eier, Nester oder sonstige Brut- oder Wohnstätten fortzunehmen oder zu beschädigen;
- 3. Pflanzen einzubringen oder Tiere auszusetzen:
- 4. das Gelände außerhalb der Wege zu betreten und zu befahren:
- 5. zu reiten, zu lagern, zu baden, zu zelten oder Wohnwagen<br>aufzustellen, zu lärmen, Modellflugzeuge oder -schiffe einzusetzen, Feuer anzuzünden oder zu unterhalten;
- 6. eine gewerbliche oder wirtschaftliche Tätigkeit auszuüben:
- 7. Bodenbestandteile zu entnehmen, Aufschüttungen, Abgragungen, Sprengungen oder Bohrungen vorzunehmen, Geguigen, Springuigen voltat Domain wässer im Sinne des § 1 Abs. 1 des Hessischen Wasserge-<br>setzes vom 6. Juli 1960 (GVBl. S. 69), zuletzt geändert durch Gesetz vom 4. Sept. 1974 (GVBl. I S. 361), zu beeinträchtigen oder Maßnahmen zur Entwässerung durchzuführen;
- 8. feste oder flüssige Abfälle einzubringen, Autowracks abzustellen oder das Gelände sonst zu verunreinigen;
- 9. Bauwerke aller Art zu errichten oder zu erweitern, auch solche, die keiner Baugenehmigung oder Bauanzeige bediirfen<sup>.</sup>
- 10. Grundstückseinfriedigungen, Freileitungen oder sonstige Versorgungsanlagen zu errichten;
- 11. Inschriften, Plakate, Bild- oder Schrifttafeln aufzustellen oder anzubringen:
- 12. Biozide anzuwenden;
- 13. Hunde frei laufen zu lassen:
- 14. Jagdhunde auszubilden:
- 15. Kraftfahrzeuge zu waschen oder zu pflegen;
- 16. wasserwirtschaftliche sowie straßen- und wegebauliche Neu- oder Ausbaumaßnahmen vorzunehmen;
- 17. Wiesen oder Weiden in eine andere Nutzungs- oder Kulturart umzuwandeln:
- 18. Flächen aufzuforsten;
- 19. Bekassinen zu beiagen:
- 20. die Fischerei auszuüben;
- 21. Mais anzubauen.

#### $84$

Ausgenommen von den Verboten des § 3 bleiben:

- 1. Die landwirtschaftliche Nutzung im bisherigen Umfang und in der bisherigen Art ohne Nutzungsumwandlung von wiesen oder Weiden:
- die Nutzungsumwandlung der Grundstücke Flur 19, Nrn. 34 bis 36, 38 bis 47 mit der in § 3 Abs. 2 Nr. 21 genannten Einschränkung;
- 3. die Ausübung der Jagd mit den in § 3 Abs. 2 Nrn. 13 und 19 genannten Einschränkungen;
- die Ausübung der Fischerei im Baggersee auf den Grund- $4.$ stücken Flur 23, Nrn. 45/1, 45/2, 45/3 und dem Grundstück Nr. 46, soweit es als Wasserfläche mit Nr. 45/3 zusammenhängt
- das Reiten auf den befestigten Wegen; 5.
- die von der Höheren Naturschutzbehörde angeordneten 6. Maßnahmen zur Erhaltung, Pflege und Gestaltung;
- die nach § 4 Abs. 2 bis 4 der Verordnung zur Ausführung des Naturschutz-Ergänzungsgesetzes vom 10. Juli 1968 (GVBl. I S. 199), zuletzt geändert durch Gesetz vom 5. Ok-(dvber 1970 (GVBI. I S. 598), zulässigen Maßnahmen zur<br>geordneten Regulierung des Bestandes an Rabenkrähen,<br>Elstern, Eichelhähern, Haus- und Feldsperlingen und an<br>Haustauben in verwildertem Zustand.

### $§ 5$

(1) In begründeten Einzelfällen, insbesondere zur Durchfüher ausgenehmenschaften, kann die Oberste Naturschutz-<br>behörde nach Anhörung der Hessischen Landesanstalt für<br>Umwelt und der Staatl. Vogelschutzwarte für Hessen, Rheinland-Pfalz und Saarland weitere Ausnahmen von den Vorschriften des § 3 zulassen.

(2) Die Ausnahmegenehmigung kann unter Bedingungen und Auflagen, befristet und unter Vorbehalt des Widerrufs erteilt werden. Gegenstand der Bedingungen und Auflagen können auch Sicherheitsleistungen sein.

(3) Die Ausnahmegenehmigung ist, soweit kein vorrangiges öffentliches Interesse vorliegt, zu versagen, wenn trotz Be-<br>dingungen oder Auflagen eine Beeinträchtigung des Naturschutzgebietes zu befürchten ist.

 $\overline{\mathbf{2}}$ 

- 11. entgegen  $\S$ 3 Nr. 11 Wiesen, Weiden oder Brachflächen umbricht oder die Nutzung der Wiesen ändert;
- 12. entgegen § 3 Nr. 12 Hunde frei laufen läßt:
- 13. entgegen § 3 Nr. 13 auf den Grundstücken südlich des Albersbaches Tiere weiden läßt;
- 14. entgegen § 3 Nr. 14 auf den Grundstücken nördlich des Albersbaches Pferde weiden läßt.

87

Diese Verordnung tritt am Tage nach der Verkündung im Staatsanzeiger für das Land Hessen in Kraft.

Darmstadt, 12. Oktober 1992

Regierungspräsidium Darmstadt In Vertretung<br>gez. Dr. Hirschler Regierungsvizepräsident StAnz. 44/1992 S. 2787

# 948

Verordnung zur Änderung der Verordnungen über die Naturschutzgebiete "Kühkopf-Knoblochsaue", "Lampertheimer Altrhein" und "Rüdesheimer Aue" vom 13. Oktober 1992

Auf Grund des § 16 Abs. 3 und des § 17 Abs. 1 des Hessischen<br>Naturschutzgesetzes vom 19. September 1980 (GVBl. I S. 309), zuletzt geändert durch Gesetz vom 21. Dezember 1988 (GVBl. I. zuierzt geanuert aurch Gesetz vom 21. Dezember 1988 (GVBl. I.<br>S. 429), wird, nachdem den nach § 29 des Bundesnaturschutzgesetzes i. d. F. vom 12. März 1987 (BGBl. I S. 890), geändert durch<br>Gesetz vom 12. Februar 1990 (BGBl

#### Artikel 1

§ 6 der Verordnungen über die Naturschutzgebiete "Kühkopf- $\mathbf{1}$ Knoblochsaue" vom 2. Juli 1969 (StAnz. S. 1466) i. d. F. vom Knobouchsque voir 2. voir 1978 (StAnz. S. 452) und "Lampertheimer Alt-<br>15. Februar 1978 (StAnz. S. 452) und "Lampertheimer Alt-<br>rhein" vom 23. Juni 1970 (StAnz. S. 1423) i. d. F. vom 14. Dezember 1976 (StAnz. S. 2318) erhält folgende Fassung:

# "§ 6

Von den Verboten der  $\S\S$  3 und 4 kann unter den Voraussetzungen des § 31 Abs. 1 Nr. 1 und 2 des Bundesnaturschutzgesetzes auf Antrag Befreiung gewährt werden. Über den Antrag entscheidet die obere Naturschutzbehörde. Die Befreiung kann mit Nebenbestimmungen versehen werden."

§ 5 der Verordnung über das Naturschutzgebiet "Rüdesheimer 2. Note very recomming user as resourcement sector senses of the very very very very sense of the Verordnung vom 4. Juli 1974 (StAnz. S. 1314), erhält folgende Fassung:

"§ 5

Von den Verboten des § 3 kann unter den Voraussetzungen des § 31 Abs. 1 Nr. 1 und 2 des Bundesnaturschutzgesetzes auf Antrag Befreiung gewährt werden. Über den Antrag entscheidet die obere Naturschutzbehörde. Die Befreiung kann mit Nebenbestimmungen versehen werden."

#### **Artikel 2**

Diese Verordnung tritt am Tage nach der Verkündung im Staats-anzeiger für das Land Hessen in Kraft.

Darmstadt, 13. Oktober 1992

# Regierungspräsidium Darmstadt

In Vertretung gez. Dr. Hirschler

Regierungsvizepräsident

StAnz. 44/1992 S. 2791

949

## Erklärung von Waldflächen in der Gemarkung Griesheim. Landkreis Darmstadt-Dieburg, zu Erholungswald vom 27. **Juli 1992**

Auf Grund von § 23 Abs. 1 des Hessischen Forstgesetzes i. d. F. ran Grand V. Juli 1978 (GVBI. I S. 424, 584), zuletzt geändert durch<br>Gesetz vom 29. März 1988 (GVBI. I S. 130), i. V. m. § 8 der Vierten Verordnung zur Durchführung des Hessischen Forstgesetzes (Ver-

ordnung über die Erklärung zu Schutzwald, Bannwald und Erholungswald und die Walderhaltungsabgabe) vom 18. Februar 1980 (GVBl. I S. 96) wird erklärt:

### I. Geltungsbereich

- Die in Nr. 2 näher bezeichneten Waldflächen in der Gemar-1. kung Griesheim, Landkreis Darmstadt-Dieburg, werden we-<br>gen ihrer besonderen Bedeutung für das Wohl der Allgemeinheit als Erholungswald ausgewiesen.
	- Der Erholungswald besteht aus folgenden Grundstücken:

### Stadtwald Griesheim

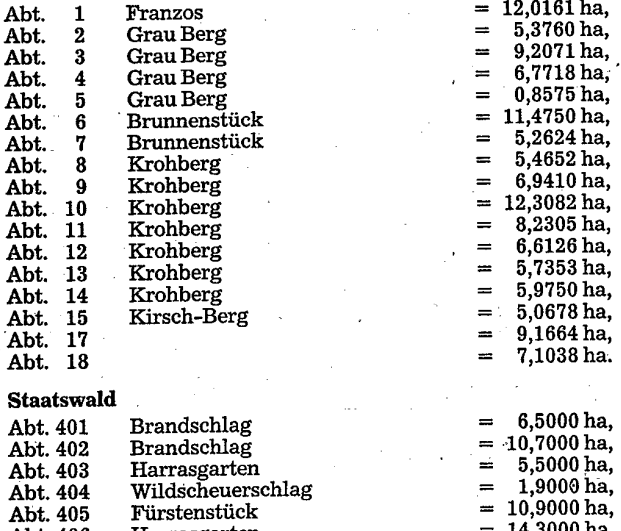

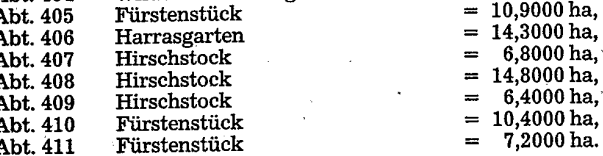

Die Gesamtfläche des Erholungswaldes beträgt 218,9717 ha. 123,5717 ha stehen im Eigentum der Stadt Griesheim und 95,4 ha im Eigentum des Landes Hessen -- Forstverwaltung -

- Die Grenzen des Erholungswaldes sind in einer als Bestandteil dieser Erklärung geltenden Topographischen Karte im Maß-<br>stab 1 : 25 000 in Orange eingetragen.
- Diese Erklärung und die Karte nach Nr. 3 sind bei dem Regierungspräsidium Darmstadt — oberer Forstbehörde — hinterlegt.

# II. Zweck der Erklärung zu Erholungswald

Die Erklärung zu Erholungswald ist notwendig, weil das Waldgebiet, das bereits mit umfangreichen Erholungseinrichtungen ausgestattet ist, der Bevölkerung als bevorzugtes Naherholungsgebiet für die Wochenend- und Feierabenderholung dient.

# III. Antragsteller, Trägerschaft

- Die Erklärung zu Erholungswald erfolgt auf Antrag der Stadt  $\mathbf{1}$ Griesheim und des Hessischen Forstamtes Darmstadt.
- Die jeweiligen Waldeigentümer sind für eine dem Erholungszweck dienende Ausstattung und Pflege der Erholungswaldflächen sowie für den Schutz der Erholungseinrichtungen und des Waldbestandes verantwortlich (Trägerschaft).

#### **IV.** Auflagen

- Der Bau und die Gestaltung von Erholungseinrichtungen ist im 1. Einvernehmen mit der unteren Forstbehörde vorzunehmen.
- Die Träger des Erholungswaldes erhalten die von ihnen errich-<br>teten oder betriebenen Erholungseinrichtungen in einem verkehrssicheren Zustand, so daß bei bestimmungsgemäßem Gebrauch eine gefahrlose Benutzung gewährleistet ist.

### V. Schlußvorschriften

- 1. Die verfahrensmäßigen Rechte
- a) des Trägers der Regionalplanung,
	- b) der Waldbesitzer,
	- der Gemeinde, c)
	- d) der unteren Naturschutzbehörde,
	- e) des Bezirksforstausschusses

sind gewahrt.